УДК 338.984

ż

### **Проект разработки системы организации и проведения олимпиад по спортивному программированию**

*Ленкин Алексей Викторович Приамурский государственный университет имени Шолом-Алейхема Студент*

*Баженов Руслан Иванович Приамурский государственный университет им.Шолом-Алейхема к.п.н., доцент, зав.кафедрой информационных систем, математики и методики обучения*

#### **Аннотация**

В данной статье описан процесс разработки проекта создания системы для организации и проведения олимпиад по спортивному программированию и проведён расчет его экономической эффективность с помощью методов TCO и NPV.

**Ключевые слова:** TCO, NPV, совокупная стоимость владения, чистая приведённая стоимость, диаграмма Ганта

# **The project to develop the system of organization and conducting of competitions for sports programming**

*Lenkin Aleksei Viktorovich Sholom-Aleichem Priamursky State University Student*

*Bazhenov Ruslan Ivanovich Sholom-Aleichem Priamursky State University Candidate of pedagogical sciences, associate professor, Head of the Department of Information Systems, Mathematics and teaching methods*

### **Abstract**

This article describes the process of designing a system-building project for organizing and conducting sports programming Olympiads and calculating its costeffectiveness through TCO and NPV.

**Keywords:** TCO, NPV, Total Cost of Ownership, Net present value, Gantt chart

Расчет экономической эффективности является самым важным этапом разработки проекта информационной системы. Так как позволяет узнать: какие затраты необходимо совершить на его создание, а также аналитически рассчитать предполагаемую прибыль после внедрения проекта на предприятии.

Для проведения расчета экономической эффективности от внедрения ИТ-проектов используют множество методов, одним из самых популярных является метод TCO (Совокупная стоимость владения или стоимость жизненного цикла), также для расчета прибыли после внедрения проекта используют метод NPV (Чистая приведённая стоимость).

Цель исследования – разработать проект создания системы для организации и провидения олимпиад по спортивному программированию и провести расчет его экономической эффективность с помощью методов TCO и NPV.

Исследованиями в данной теме занимались следующие авторы. Н.С.Бодруг, П.П.Проценко исследовали расчет экономической эффективности проекта [1]. А. А. Кореняко произвел оценку экономической эффективности внедрения инновационного оборудования [2]. Применение метода «Совокупная стоимость владения» для оценки ИТ – проектов было рассмотрено у И.К.Скоковой, Г.Н. Чусавитиной [3]. Д.Ю.Закациоло, И.З.Погорелов описали использование методики TCO при оценке экономического эффекта ИТ-проекта [4]. И.К.Скокова и В.Н. Макашова провели оценку эффективности реализации интернет-проекта в сфере образования методом TCO [5]. Методы прогнозной оценки критерия NPV инвестиционного проекта при неопределенности исходной информации исследовал Н.П. Тихомиров [6]. В.Г.Козич и др. представили проект разработки информационной системы учета научных достижений студентов [7]. Проект разработки обучающей системы по управлению проектами был описан у В.В. Бондаренко и др..[8]. M. Mandolini и др. разработана модель TCO для поддержки конфигурации промышленных установок [9]. Максимизация чистой приведенной стоимости проекта в условиях неопределенности описана у W.Wiesemann, D. Kuhn, B.Rustem[10].

Система «Организации и провидения олимпиад по спортивному программированию» является веб-ориентированной системой, разрабатываемой для возможности проведения интернет-олимпиад по спортивному программированию. В системе будет возможность организовывать турниры и участвовать в них, а также прорешивать олимпиадные задания вне конкурса. В системе будет присутствовать модуль для решения заданий на большинстве известных языков программирования.

Сначала был разработан план проекта:

- 1. Исследовать предметную область
- 2. Изучить необходимые материалы по PHP и MySQL
- 3. Разработка концептуальной модели
- 4. Разработка функциональной модели
- 5. Создать диаграммы вариантов использования и последовательности
- 6. Построить логическую и физическую модель базы данных
- 7. Создать таблицы базы данных
- 8. Создать схему данных
- 9. Подключить базу данных

10.Разработать внешний вид сайта и пользовательский интерфейс

- 11.Исследовать правила проведения олимпиад по спортивному программированию
- 12.Разработать личный кабинет и систему регистрации и авторизации
- 13.Разработать модуль создания и участия в турнирах
- 14.Разработать модуль добавления и решения задач
- 15.Разработать модуль таблицы лидеров
- 16.Разработать модуль проверки решений на выбранных языках программирования
- 17.Протестировать работу сайта
- 18.Исправить обнаруженные ошибки и доработать модули
- 19.Разработать демонстрационную версию сайта
- 20.Добавить руководство пользователя
- 21.Приобрести доменное имя и сервер
- 22.Протестировать работу на сервере
- 23.Установить сайт на сервер
- 24.Провести настройку сайта на сервере
- 25.Ввести систему в экплуатацию
- 26.Осуществлять временное сопровождение сайта

Далее, с помощью средств Project Libre, перенесём в неё все описанные задачи и создадим диаграмму Ганта. Введём название проекта, разработчика и заполним таблицу все задачи и время их выполнения. Таблица выглядит следующим образом (рис 1)

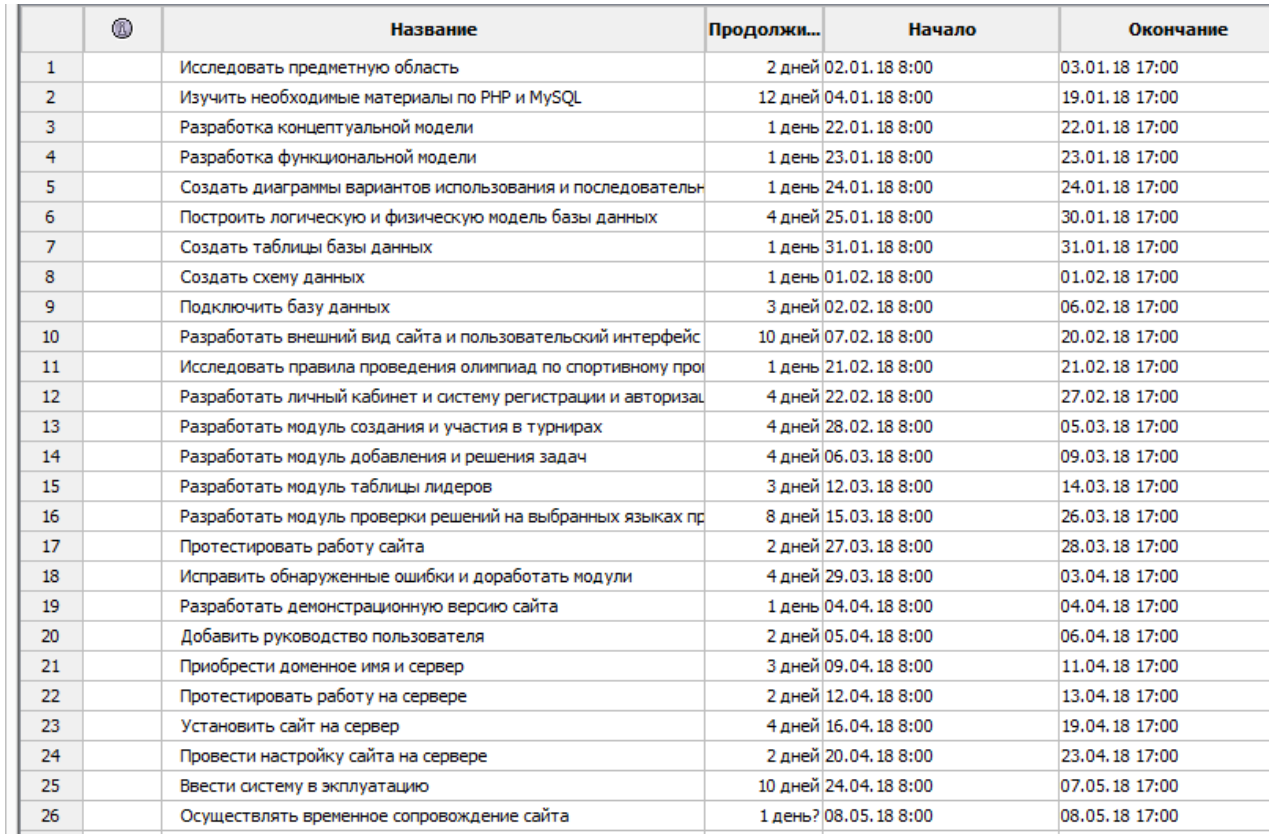

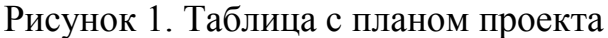

Далее автоматически строится диаграмма Ганта (рис.2).

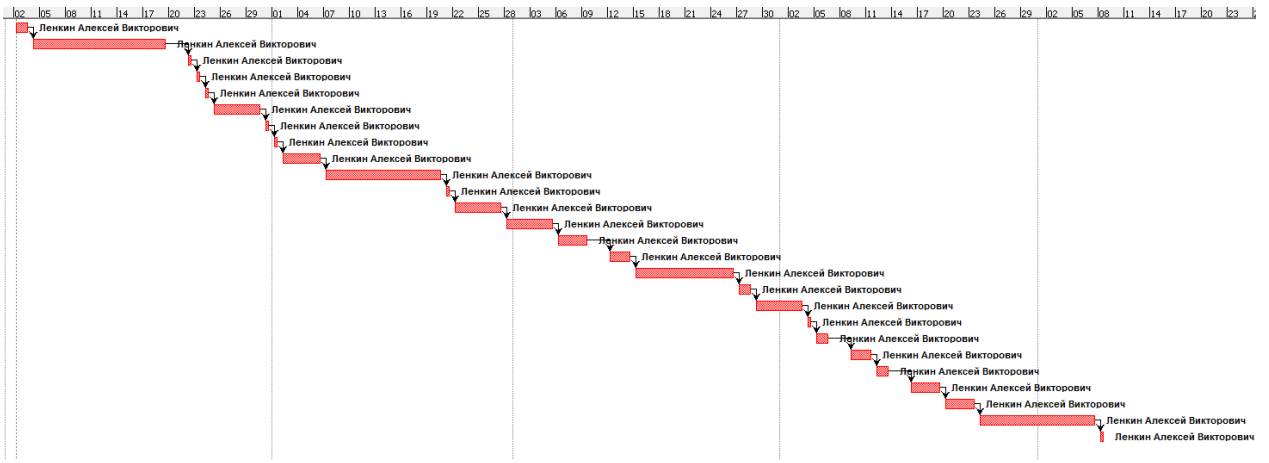

Рисунок 2. Готовый вариант диаграммы Ганта

Следующим этапом будет расчет показателей эффективности TCO и NPV. Во-первых, рассчитаем сумму капитальных затрат по формуле:

 $K = K_{np} + K_{mc} + K_{nc} + K_{no} + K_{uo} + K_{o6} + K_{o3}$ 

В процессе разработки будут использоваться языки PHP и SQL. В затраты на проектирование информационной системы (*Kпр)* войдёт заработная плата проектировщика за всё время разработки в размере 20114,64 рублей. Заработная плата инженера-программиста низкого уровня квалификации в ФГБОУ ВО «ПГУ им. Шолом-Алейхема» по данным расчетного листа за ноябрь 2017 составляет 8842,06 рублей в месяц, работа занимает 5 дней в неделю по 8 часов. Отсюда можно посчитать сколько стоит один час - 8842,06 / (5 \* 4 \* 8) = 55,26 рублей. На разработку проекта уйдёт 91 чистый рабочий день по 4 часа работы в день. Отсюда получается 91 \* 4 \* 55,26 = 20114,64 рублей. С учётом отчислений в фонды составит - 20114,64 + 20114,64 \* 30,2% = 26189,26 рублей.

Для расчёта затрат на технические средства (*Kтс*) будем использовать амортизацию персонального компьютера (так как они покупались не для создания проекта), стоимостью 41500 рублей и маршрутизатора, стоимостью 1600 рублей, Среднее время эксплуатации персонального компьютера 5 лет, чтобы рассчитать его амортизацию за один день необходимо 41500 / (5 \* 365) = 22,74 рублей. Проект длится 91 день, следовательно амортизация составит 2069,34 рублей. Средний срок эксплуатации маршрутизатора 4 года. Расчитаем амортизацию в день 1600 / (4 \* 365) = 1,09 рублей и за 91 день 99,19 рублей, общая амортизация составит 2168,53. Для обучения работы в системе (*Kоб*) необходимо 6 часов. Инженеру-программисту нужно заплатить 55,26 \* 6 = 331,56 рублей. С учётом выплат в социальные фонды это составит -  $331,56 + 331,56 * 30,2\% = 431,69$  рублей.

Так как система будет сопровождаться опытной эксплуатацией (*Kоз*) в течение полугода, следовательно проектировщику необходимо

заплатить за этот промежуток времени, учитывая работу по 2 часа в сутки по 5-дневному рабочему дню получаем 55,26 \* 180 \* 2 = 19893,6 рублей. С учётом выплат в социальные фонды это составит - 19893,6 + 19893,6 \*  $30,2\% = 25901,47$  рублей.

В итоге, учитывая, что остальные траты бесплатны или не входят в данный проект, получаем:

 $K = 26189.26 + 6074.62 + 2168.53 + 431.69 + 25901.47 = 54690.95$ Далее посчитаем суммы эксплуатационных расходов по формуле:

$$
C = C_{\rm 3D} + C_{\rm 3D} + C_{\rm TO} + C_{\rm 1C} + C_{\rm HH} + C_{\rm 1H} + C_{\rm 1H} + C_{\rm
$$

Рассчитаем амортизационные отчисления (*С*ао). Среднее время эксплуатации персонального компьютера 5 лет, чтобы рассчитать его амортизацию за один день необходимо 41500 / (5 \* 365) = 22,74 рублей. Проект длится 91 день, следовательно амортизация составит 2069,34 рублей. Средний срок эксплуатации маршрутизатора 4 года. Расчитаем амортизацию в день 1600 / (4 \* 365) = 1,09 рублей и за 91 день 99,19 рублей, общая амортизация составит 2168,53 рублей.

Далее необходимо рассчитать затраты на использование сети интернет  $(C_{\text{nc}})$ . Стоимость тарифа Ростелеком составляет 450 рублей за месяц. За время разработки необходимо оплатить 4 месяца –  $4 * 450 =$ 1800 рублей.

Для расчёта прочих затрат (*С* проч) необходимо узнать энергопотребление персонального компьютера, с помощь сайта coolermaster.com[13] было рассчитано приблизительное энергопотребление, оно составляет 184 Вт в час, в ЕАО стоимость 1 кВт/ час по материалам сайта energo-24.ru[14] составляет 3,76 рублей. Соответственно посчитаем сколько электроэнергии он будет потреблять за всё время разработки проекта – 184 \* 4 \* 91 = 66976 Вт = 66,976 кВт. Выходит – 66,976 \* 3.76 = 251,83 рубля. Хостинг сайта на год с доменным именем в подарок на сайте hosting.reg.ru[15] стоит 1575 рублей. Итого прочие затраты составят 1826,83 рублей.

В итоге получаем:

 $C = 2168,53 + 1800 + 1826,83 = 5795,36$ Рассчитаем совокупную стоимость владения TCO по формуле:

 $TCO= K + n * C$  [руб.]

В итоге получаем:

 $TCO = 54690,95+1 * 5795,36=60486,31$ 

Далее, рассчитаем показатель NPV (чистый приведённый доход) по формуле:

$$
\text{NPV} = \sum_{i=1}^{n} \frac{\text{NCF}_{i}}{(1+r)^{i}} - \text{Investment}
$$

где, NCF (Net Cash Flow) - Чистый денежный поток; Investment - сумма инвестиционных вложений в проект; r - ставка дисконтирования; n - период анализируемого проекта; i - шаг расчета (месяц, квартал, год). Ставка

дисконтирования r будет в размере 25%, что значит высокий риск. Так как таким рискам подвержены проекты информационных систем. Система не будет продаваться, но после её внедрения планируется организовывать личные олимпиады по программированию в этой системе. Олимпиады будут проводиться раз в два месяца, предполагается наличие 10 и более участников. С каждого из участников будет взиматься оргвзнос в размере 300 рублей, с учётом НДС это составит 246 рублей. Предполагаемая сумма прибыли в год составит  $10 * 6 * 246 = 14760$  рублей, 3000 рублей на призы победителям и печать дипломов. Итого, за вычетом всех трат прибыль составит 14760 - 3000 = 11760 рублей.

Далее, необходимо учесть затраты на поддержку системы. Сюда войдут - аренда хостинга - 1575 рублей и зарплата администратору сайта, который будет работать по 8 часов в месяц, для этого берём почасовую оплату инженера-программиста и умножаем на число часов за год - 55,26  $*$  8  $*$  12  $= 5304.96$  рублей. Сумма отчислений в фонды составит - 5304.96  $*$  30.2% = 1602,1 рубля. Итого эксплуатационные расходы за первый год при работе с системой будут составлять:

 $C = 1575 + 5304,96 + 1602,1 = 8482,06$ 

За следующие года затраты могут измениться только, если изменится стоимость хостинга. Таким образом, за 5 лет получим:

$$
\frac{11760 - 8482,06}{(1 + 0,25)^1} = 2622,35
$$
\n
$$
\frac{11760 - 8482,06}{(1 + 0,25)^2} = 2097,88
$$
\n
$$
\frac{11760 - 8482,06}{(1 + 0,25)^3} = 1678,31
$$
\n
$$
\frac{11760 - 8482,06}{(1 + 0,25)^4} = 1342,64
$$
\n
$$
\frac{11760 - 8482,06}{(1 + 0,25)^4} = 1074,12
$$
\n
$$
NPV = 2622,35 + 2097,88 + 1678,31 + 1342,64 + 1074,12 - 1622,335 + 2097,88 + 1678,31 + 1342,64 + 1074,12 - 1622,335 + 2097,88 + 1678,31 + 1342,64 + 1074,12 - 162,333 + 1024,134 - 1624,333 + 1024,134 - 1624,344 - 1624,355 + 1624,364 - 1624,364 - 1624,365 + 1624,366 + 1624,366 + 1624
$$

$$
54690,95 = -45875,65
$$

Полученное значение NPV отрицательное, но это не значит, что проект убыточен. Чтобы получить прибыль способную покрыть вложенные инвестиции, необходимо увеличить число участников олимпиад, размер оргвзноса и/или количество олимпиад в год.

Таким образом, был разработан проект создания системы организации и проведения олимпиад по спортивному программированию. Составлен план проекта, построена диаграмма Ганта, а также найдены показатели экономической эффективности по двум описанным в работе методам: совокупная стоимость владения (TCO) и чистый приведенный доход (NPV).

Результаты исследования будут использованы при дальнейшей разработке информационной системы организации и проведения олимпиад по спортивному программированию. Расчеты показателей экономической

эффективности помогут оценить капиталовложения проекта, а диаграмма Ганта соблюдать сроки разработки проекта. Данное исследование может служить учебным пособием для студентов по дисциплине «Управление проектами информационных систем».

# **Библиографический список**

- 1. Бодруг Н.С., Проценко П.П. Расчет экономической эффективности проекта // Символ науки. 2016. №11-3. С.35-37
- 2. Кореняко Алексей Алексеевич Оценка экономической эффективности внедрения инновационного оборудования // Вестник ТГУ. 2011. №10. С.70-75
- 3. Скокова И.К., Чусавитина Г.Н. Применение метода «Совокупная стоимость владения» для оценки ИТ - проектов // Эволюция экономических наук: сборник статей Международной научно практической конференции (23 июня 2014 г, г. Уфа). Уфа: Аэтерна, 2014. С. 21 - 26
- 4. Закациоло Д.Ю., Погорелов И.З. Использование методики TCO при оценке экономического эффекта ИТ-проекта // Современные проблемы экономического и социального развития. 2011. №7. С. 172-173
- 5. Скокова И.К., Макашова В.Н. Оценка эффективности реализации интернет-проекта в сфере образования методом TCO // Современные тенденции развития науки и технологий. 2015. №1-4. С. 138-141.
- 6. Тихомиров Н.П. Методы прогнозной оценки критерия NPV инвестиционного проекта при неопределенности исходной информации // Экономика природопользования. 2011. №6. С. 3-13
- 7. Козич В.Г., Бондаренко В.В., Баженов Р.И. Проект разработки информационной системы учета научных достижений студентов //Постулат. 2016. № 12 (14). С. 79.
- 8. Бондаренко В.В., Козич В.Г., Баженов Р.И. Проект разработки обучающей системы по управлению проектами // Постулат. 2016. № 12 (14). С. 63.
- 9. Mandolini M., Marilungo E., Germani M. A TCO Model for Supporting the Configuration of Industrial Plants // Procedia Manufacturing. 2017. Т. 11. С. 1940-1949
- 10.Wiesemann W., Kuhn D., Rustem B. Maximizing the net present value of a project under uncertainty // European Journal of Operational Research. 2010. T. 202, № 2. С. 356-367.
- 11.Кузнецова О.Б., Шиманский С.А. Расчет экономической эффективности от внедрения ИТ-проектов. Мурманск: Мурманский государственный технический университет, 2012. 31 с.
- 12.Чистый дисконтированный доход // Программа Бизнес ОнЛайн URL: http://finance4people.ru/index.php/investment/investment-npv/ (дата обращения: 07.12.2017).
- 13. Power Supply Calculator // CoolerMaster URL: http://www.coolermaster.com/power-supply-calculator/ (дата обращения:

07.12.2017).

ż

- 14.Тарифы на электроэнергию для Еврейской автономной области с 1 июля 2017 года // Энерго24. URL: https://energo-24.ru/tariffs/electro/2017/12277.html/ (дата обращения: 07.12.2017).
- 15.Хостинг сайтов // Reg.ru URL: https://hosting.reg.ru/ (дата обращения: 07.12.2017).